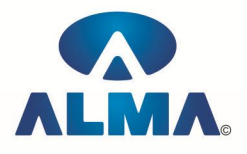

## **Certificate in Visual Basic**

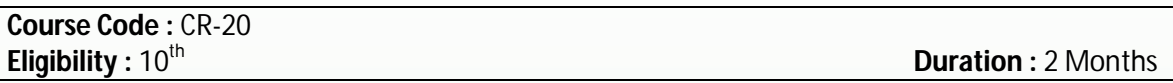

**Computer Programming :--** Introduction To Programming , Types Of Programming Languages: Low Level Languages, Assembly Languages (and achine Languages, Language Possessors) **Introduction To Visual Basic :--** Introduction To Programming , Advantages & disadvantages, Features , Edition **Building a VB Application :-- Project**, Forms, Controls, Properties, Event Procedures Modules , VB Operate Modes , Setting Properties , Writing Codes **Controls :--** VB Standard controls Data Types :-- Type Declaration Character, Variables: Variable declaration, Default Variant, Implicit , Explicit , Procedure Level , Form Level , Global Level **Message Box Operator in Visual Basic :-- Introduction To Operators: Arithmetic Operators , Relational Constant Constant Const** Operators , Logical Operators **Conditional Branching :--** The If Statement & Select Statement: Simple If Statement , If Else Statement , Nested If Statement , If Else ladder , The Select Statement **Special Events :--** Change Event , Key Down , Key Down , Key Press , Lost Focus **System Built in Functions :--** Introduction To Built in functions , Data Type Functions , Maths Functions , String Functions , Conversion Functions , Date Functions , Input Box Functions **Loops :--** For Loop: For Each Control , While Loop , Do Loop , With…. End With **Procedure & Modules :--** Introduction To Procedure & functions, Sub Procedures, Function Procedures , Property Procedures: Let Method , Get Method , Set Method **Modules Menu Editor :--** Introduction To Menu Editor , Document Interface , MDI Form , Popup Menus **Special Controls :--** ToolBar Control , Status Bar , Calendar Control , DatePicker , Ms Tabbed Dialog Control **Error and Debugging :--** Introduction To Errors , Kinds Of Errors , Debugging , Handling Run Time Error **Common Dialog Controls :--** Introduction To Common Dialog Controls , Open Dialog Control , Save Dialog Control , Font Dialog Control , Print Dialog Control **File System Object Component Visual Basic and Database :--** Introduction To Database , Data Control , Database Engine , ADO Data Control , Data Control Properties , Data Bound Control , ADO Data Control Methods **Programming With ADO :--** Connection Object, Command Object, Recordset Object, Cursor Type , ADO Library 2.1 ADO Data Environment Ms Hierarchical Flex Grid Control **Data Report :--** Introduction To Data Report , Report Sections , Other Report Control **Component Basic :--** Introduction to Com , Active X EXE , Active X DLL , ActiveX Control , Creating ActiveX DLL , Creating Active X Control , Check the Control Package & Deployment Wizard

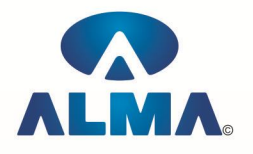

## **Admin Office Indore:**

**Alma Limited** 18/3, Pardeshipura, Nr. Electronic Complex, Indore (M.P.) INDIA Ph: +91 731 4055550, 4055551, 4222242, 4222252, 4099909, 4288812 Fax : +91 731 2573779 | Email: web@alma.in, support@alma.in

## **Admin Office New Delhi:**

## **Alma Limited**

B-1041, 3rd Floor, Sector 7, Near Palam Extension, Dwarka, New Delhi - 110075 Ph : +91 11 47350202, 47541212 | Help line : 91 999 39 500 00 Fax : +91 11 47350203, Email : web@alma.in, support@alma.in